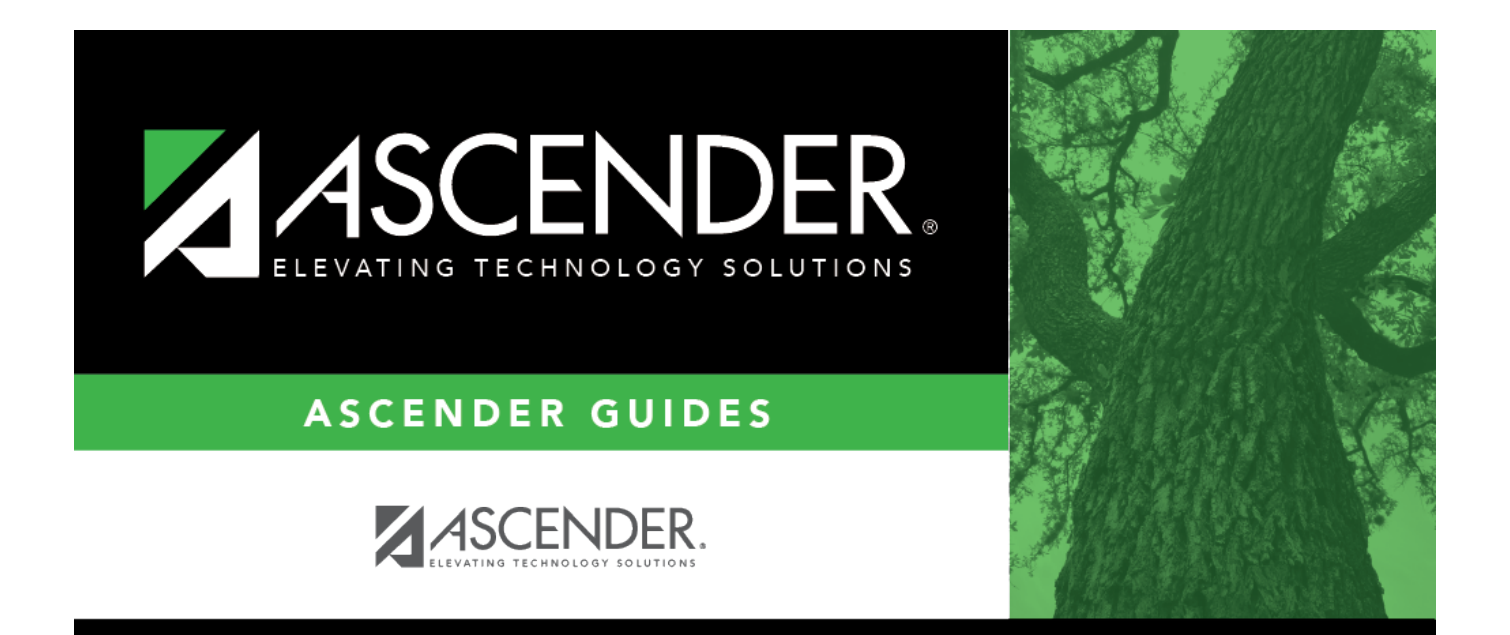

## <span id="page-0-0"></span>**REQ1400 - Open PO Report**

## **Table of Contents**

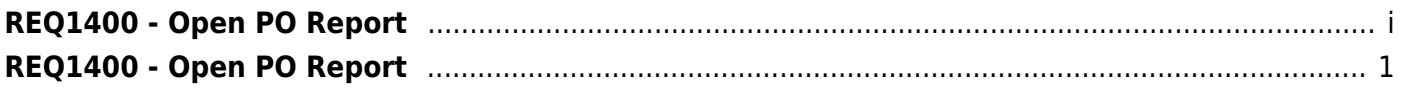

## <span id="page-4-0"></span>**REQ1400 - Open PO Report**

## *Purchasing > Reports > Purchase Order Reports > Open PO Report*

This report provides a list of purchase orders with line items that have been placed but not liquidated when the **Create Receiving Payable** district option is selected. If **Create Receiving** Payable is not selected, all placed purchase orders with goods that have not been fully received and with requisition items that have not been disapproved or voided are listed. Information includes purchase order number, requisition number, vendor name, purchase order date, date required, the original amount (by PO for original encumbrance amount), and balance.

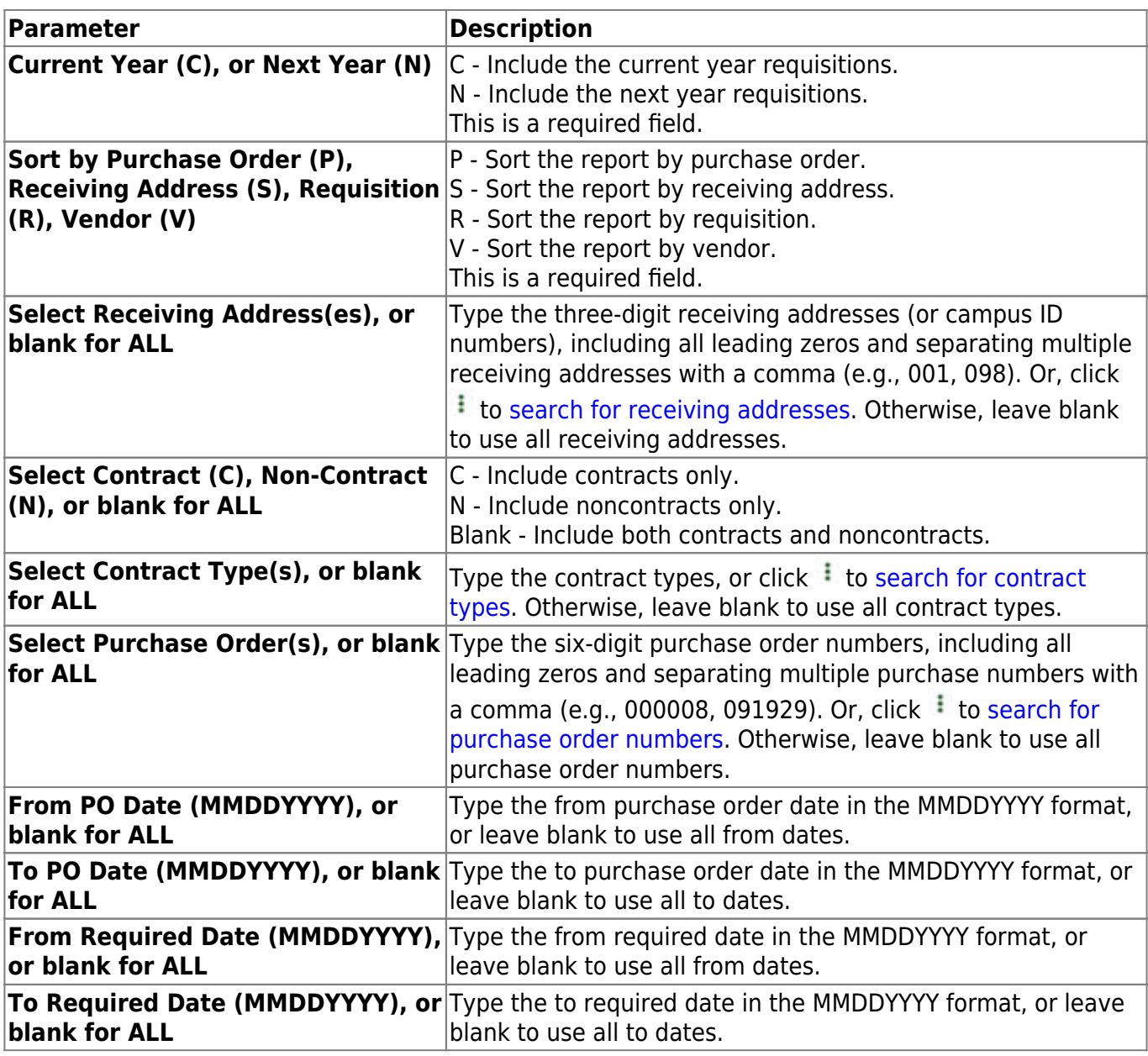

[Generate the report.](#page--1-0)